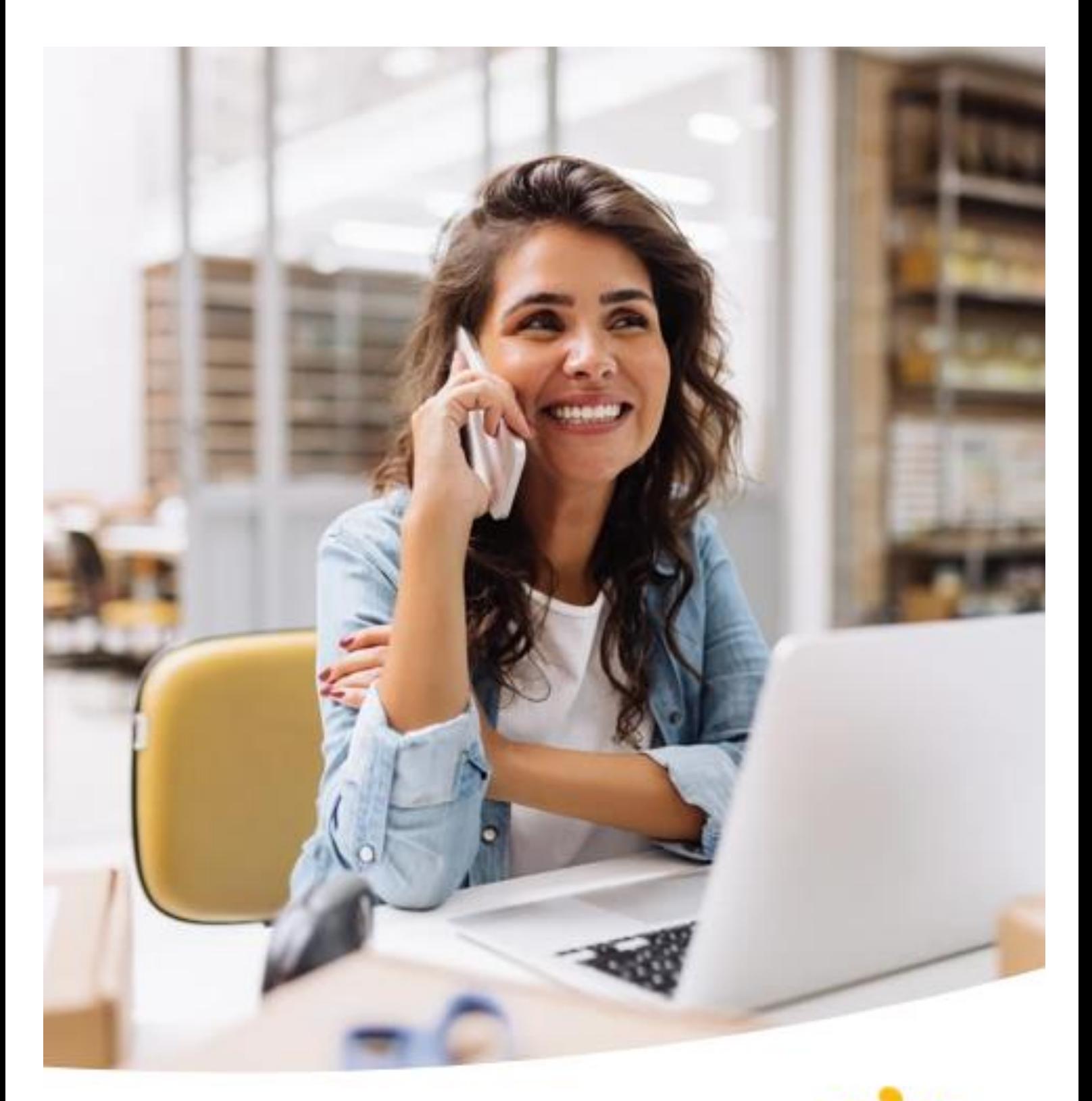

# **Spring E-Commerce Customer Service Manual**

Produkte, Track & Trace, Nachfragen und Haftung

# V 2.2024

Gültig ab 01.06.2024

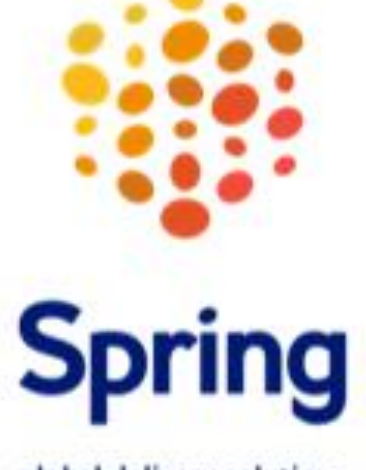

global delivery solutions

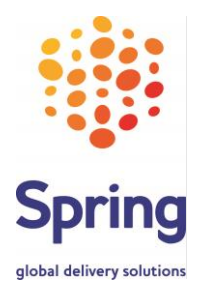

# In diesem Dokument finden Sie die wichtigsten Informationen zu unseren **Spring E-Commerce Produkten** und den Themen **Track & Trace, Nachfragen** und **Haftung**.

**Haben Sie eine Frage? Wir helfen Ihnen gerne weiter:**

### **Vertrieb**

Bitte wenden Sie sich an Ihre persönlichen Ansprechpartner oder senden Sie uns eine email a[n eCom\\_Germany@spring-gds.com](mailto:eCom_Germany@spring-gds.com)

## **Nachfragen zu einzelnen Sendungen**

Bitte senden Sie uns eine email an [nachfragen@spring-gds.com](mailto:nachfragen@spring-gds.com)

# **Abrechnung**

Bitte senden Sie uns eine email an abrechnung@spring-gds.com

Weitere Informationen finden Sie auf unserer website **[www.spring-gds.com/de](http://www.spring-gds.com/de)**

# **Unsere Spring E-Commerce Produkte**

Ihre Sendungen werden in unserem Hub in Pulheim bei Köln verarbeitet und weitergeleitet. Wir bieten Ihnen eine weltweite Zustellung - die Zustellung erfolgt durch lokale Postgesellschaften und verschiedene Zustellpartner. Zur Sendungsverfolgung tracken Sie bitte den Spring oder lokalen tracking code.

# **E-Com Tracked / E-Com Collect / Retouren**

Track & Trace Nachfragen zum tracking status Manche Zustellpartner stellen gegen Unterschrift zu Max EUR 200 Haftung für lost or damaged ítems

# **E-Com Untracked Kein Track & Trace**

Keine Nachfragen Zustellung ohne Unterschrift Keine Haftung für lost or damaged items

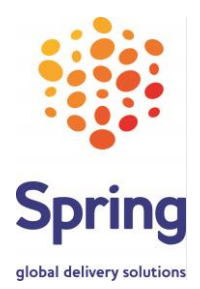

# **Wertschöpfungskette – logistical und tracking events**

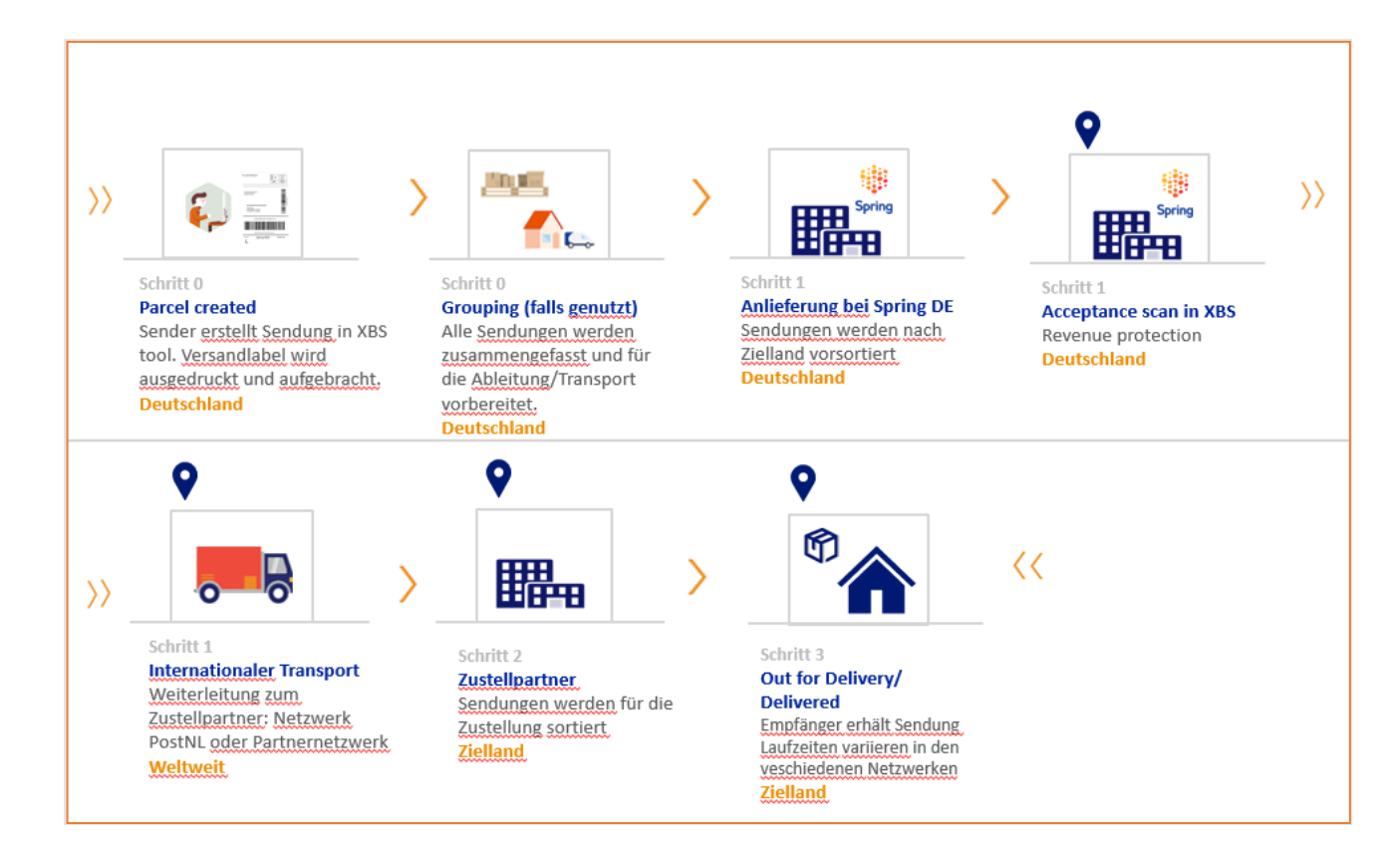

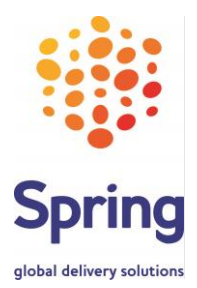

**Track & Trace** Als **Sender** können Sie die Sendungszustellung verfolgen.

**Single item** Bitte geben Sie den **tracking code** oder **Ihre shipper reference** auf dieser website ein:

**<https://www.mailingtechnology.com/tracking/>**

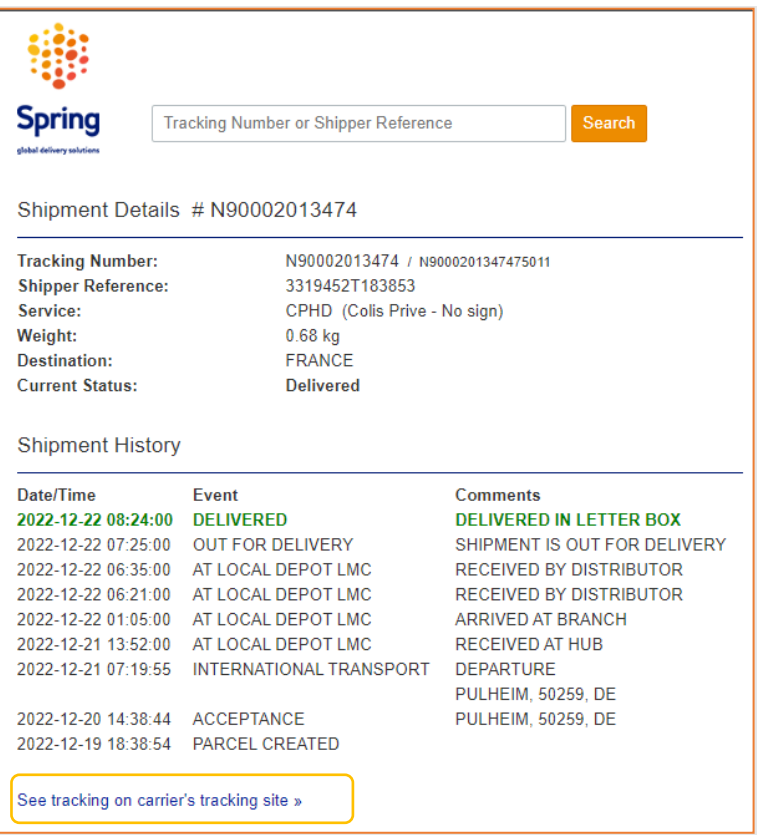

Sie können **weiterklicken** auf die **tracking site des Zustellpartners**

**Multiple items** Sie können bis zu **50 tracking codes** in XBS checken: **[https://www.mailingtechnology.com](https://www.mailingtechnology.com/)**

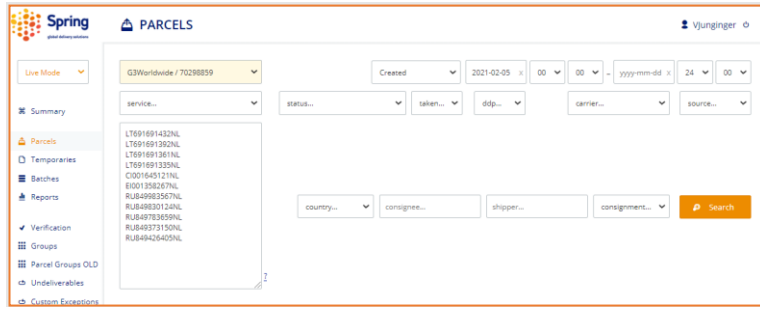

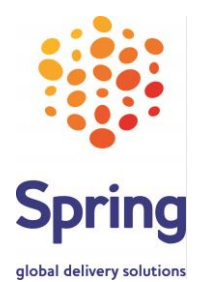

### **XBS tracking** Diese **tracking events** finden Sie in XBS:

in the future.

(Tracking Event Codes List / Source: XBS Documentation: XBS Customer API Manual)

The following table gives a description for the tracking event code. This table may be extended

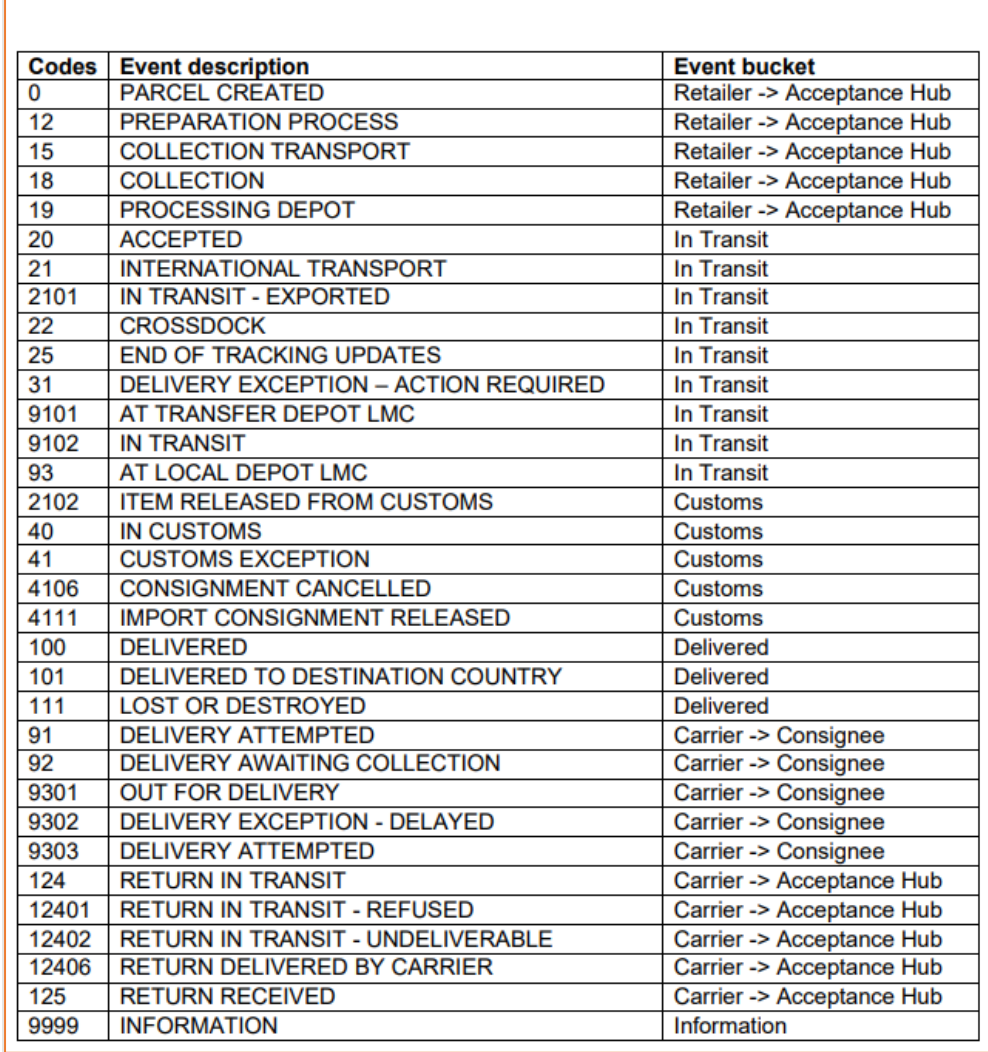

**Diese tracking events können über eine API Verbindung in Ihren Systemen dargestellt werden.**

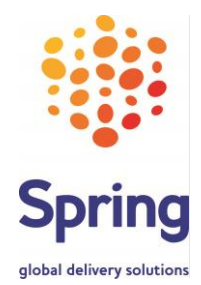

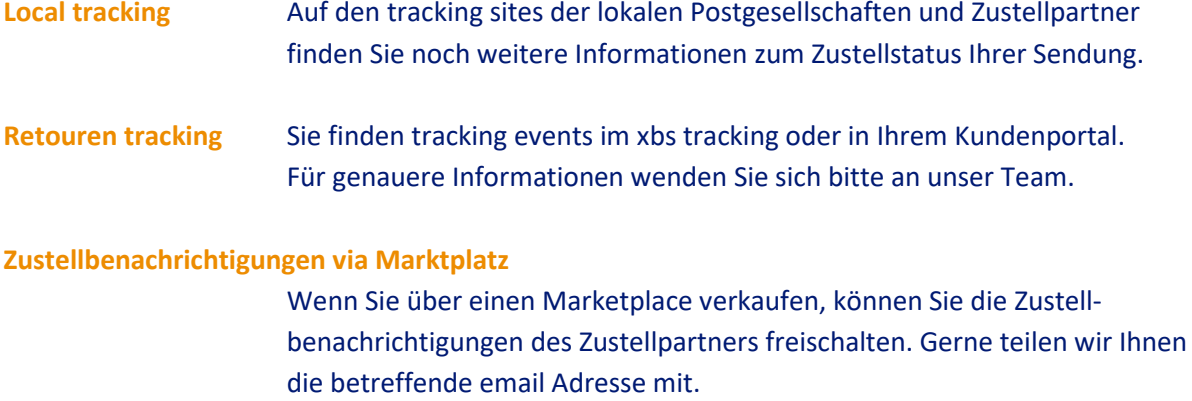

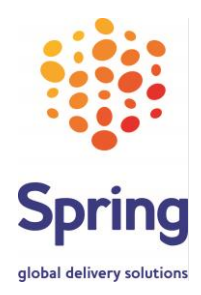

# **Nachfragen und Haftung**

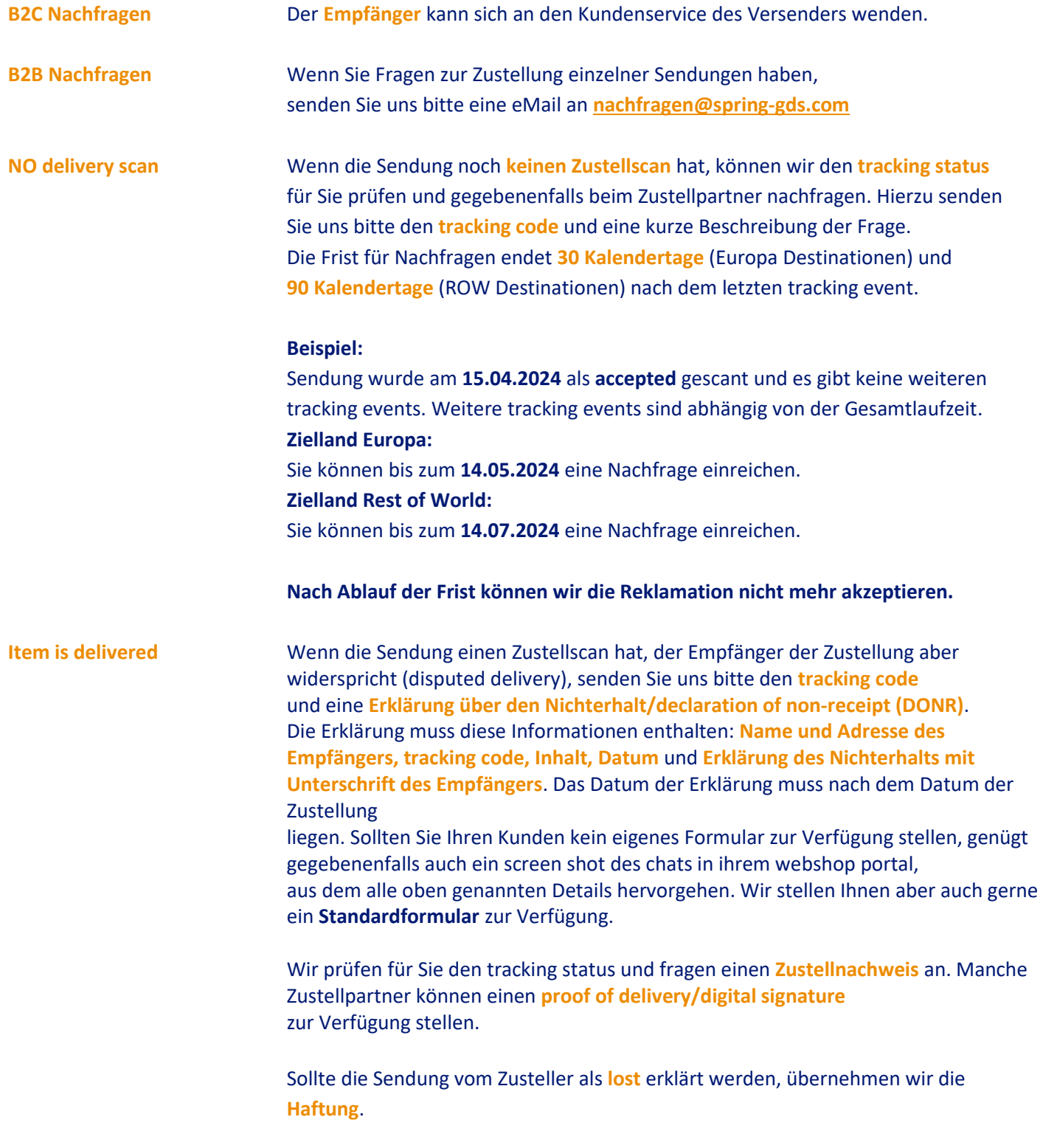

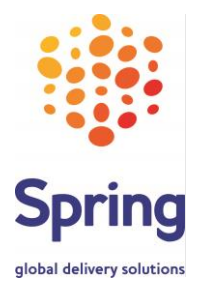

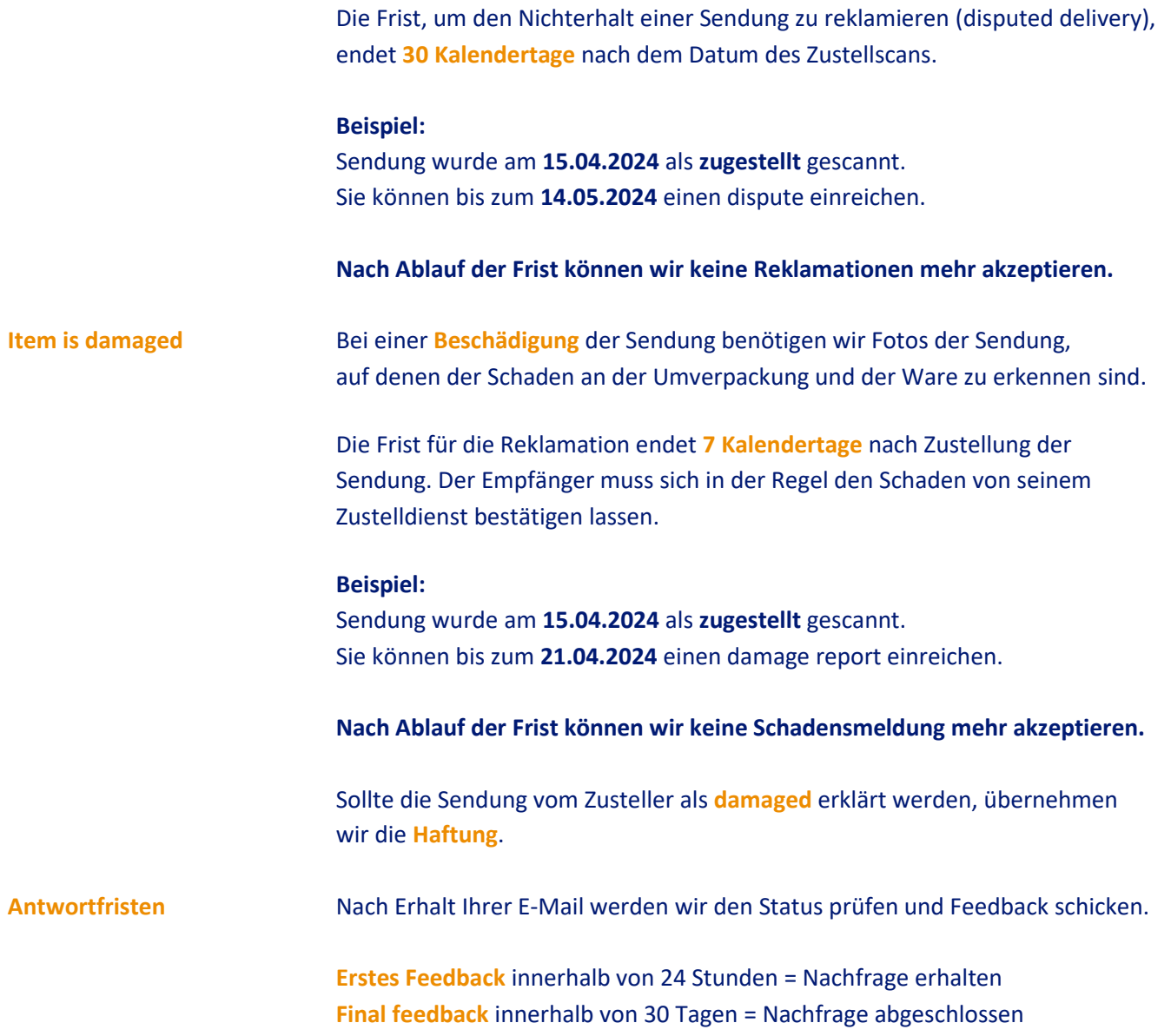

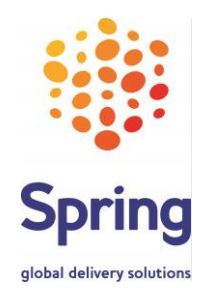

# **Haftung** Wenn die Sendung vom Zusteller als **verloren** gegangen oder **beschädigt** erklärt wird, übernehmen wir die **Haftung** und erstatten Ihnen den Betrag zurück. Den Betrag berechnen wir anhand des Warenwertes (Netto) und überweisen diesen an Sie. Hierzu benötigen wir Ihre Rechnung (Verkaufspreis VK). Im Rahmen der **ITMATT**-Regelungen muss der Warenwert in XBS Ihrer Versandrechnung entsprechen. Bei Abweichungen zwischen dem Warenwert in XBS und der Rechnung, wird der niedrigere Wert erstattet. Wir erstatten im Haftungsfall **keine Versandkosten** für lost or damaged items. Wir erstatten auch **keine Versandkosten**, wenn eine Sendung nicht zugestellt werden kann. Spring GDS übernimmt die Haftung nur für Sendungen, die einen **Acceptance Scan** haben. **E-Com Tracked** max. EUR 200 pro Sendung (Nettowarenwert) **E-Com Collect** max. EUR 200 pro Sendung (Nettowarenwert) Retoure **Retoure** max. EUR 200 pro Sendung (Nettowarenwert) **E-Com Untracked** keine Haftung **Relabel** Wenn wir die Sendung im ausgewählten routing nicht verschicken können (Format oder Gewicht sind nicht korrekt erfasst), werden wir für Sie einen anderen Service auswählen und ein neues Versandlabel erstellen. Wir behalten uns das Recht vor, den neu gewählten Service an Sie abzurechnen. Ihre

Sendung wird mit einem neuen tracking barcode versandt. Sie können den tracking status unter dem alten tracking code finden und sehen gleichzeitig den neuen tracking code.

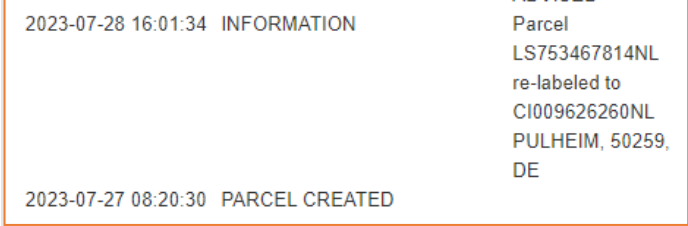

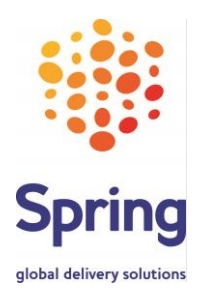

### **Undeliverable items**

Manchmal können Sendungen **nicht zugestellt** werden, weil z.B. die Adresse unvollständig oder nicht korrekt ist, der Empfänger nicht zu Hause ist oder die Annahme verweigert, anfallende Gebühren nicht zahlen möchte oder die Sendungen wird nicht rechtzeitig in einer retail location abgeholt. Sendungen, die **nicht zugestellt** werden können, werden zu uns **retourniert** und wir leiten sie an Sie weiter. Bitte beachten Sie, dass wir keinen Einfluss auf die Laufzeiten haben.

Sobald Ihre Sendung in unserem Hub in Pulheim bei Köln eingetroffen ist, wird die Sendung mit dem scan event **RETURN RECEIVED – UNDELIVERABLE** weitergeleitet.

Wir übernehmen die **Haftung**, wenn die Sendung im Zielland als unzustellbar gescannt wurde und nach **90 Kalendertagen Europa-Destinationen /180 Kalendertagen ROW-Destinationen nicht** in Pulheim verarbeitet wurde.

Wir übernehmen **keine** Haftung, wenn die Sendung nach der Verarbeitung in Pulheim an den Zustellpartner übergeben wurde und beschädigt oder nicht bei Ihnen ankommt.

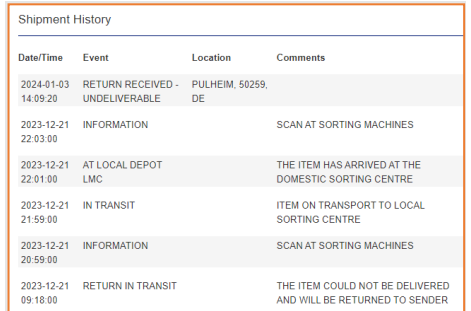

**Zollabwicklungen** Wir haben keinen Einfluss auf die Zollabwicklung im Zielland und können den status für Sendungen **in customs** nicht prüfen. Im XBS tracking können Sie weitere Informationen, wie z.B. THE ITEM IS BEING

PROCESSED BY CUSTOMS und ITEM RELEASED BY CUSTOMS finden.

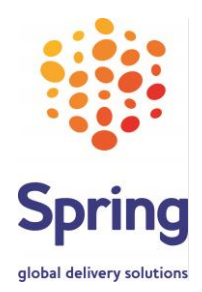

# **XBS customs data check** Wenn Sie unsere DDP-Lösung nutzen, werden wir die Daten einzelner Sendungen (bestenfalls inklusive der Angabe der Artikelnummer) in regelmäßigen Stichproben prüfen. Sollte z.B. die Zolltarifnummer/HS code nicht korrekt sein, werden wir Ihre Sendung on hold setzen und Sie bitten, ein neues Versandlabel mit einem korrekten HS code zur Verfügung zu stellen. Ihre Sendung wird dann mit dem neuen Label verschickt.

**Gefahrgut** Der Versand von Gefahrgut ist grundsätzlich nicht gestattet. Sollten Gefahrgutsendungen im Verarbeitungsprozess erkannt werden, werden diese vernichtet. Der Status der Sendung ist:

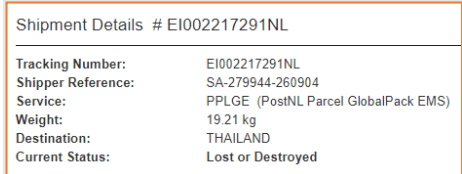

Weitere Informationen finden Sie auf unserer website: <https://www.spring-gds.com/de/support/dangerous-goods/>

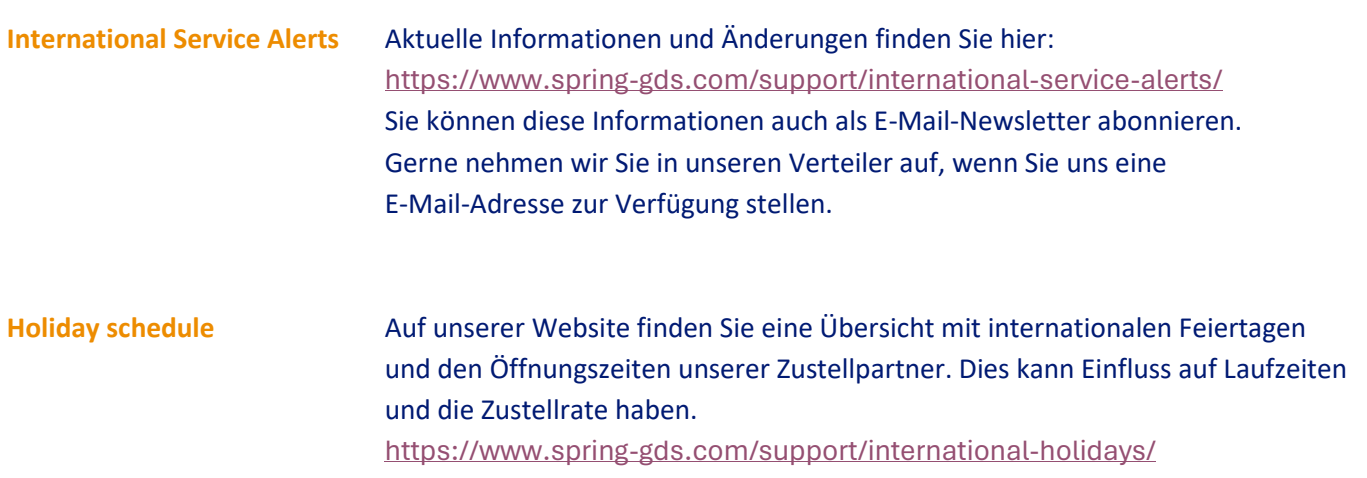

### **Allgemeinen Geschäftsbedingungen**

Es gelten die Allgemeinen Geschäftsbedingungen, abrufbar unter: <https://www.spring-gds.com/de/terms-conditions/>